# <span id="page-0-0"></span>Programmation Logique et Par Contraintes Avancée Cours 5 – Propagateurs

#### Ralf Treinen

Université Paris Cité UFR Informatique Institut de Recherche en Informatique Fondamentale

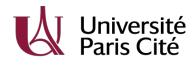

<treinen@irif.fr>

6 février 2024

## <span id="page-1-0"></span>Rappel du cours précédent

 $\blacktriangleright$  domaine  $D$  : associe à des variables des ensembles finis de valeurs entières (typiquement, mais pas nécessairement, des intervalles).

Le domaine donne les valeurs possibles des variables.

- ▶ contrainte : énoncé mathématique du problème qu'on cherche à résoudre, c'est une relation entre les variables.
- ▶ propagateur : réalisation opérationnelle d'une contrainte. C'est une fonction qui envoie un domaine vers un nouveau domaine.

Imposer des domaines de variables en Oz

 $\blacktriangleright$  Imposer le domaine de la variable D comme étant l'intervalle [Lower . . . U pper] :

```
D::Lower#Upper
{FD.int Lower#Upper D}
```
▶ Imposer le même domaine à toutes les variables d'un vecteur (une liste, par exemple) L :

L:::Lower#Upper

[Programmation Logique et Par Contraintes Avancée Cours 5 – Propagateurs](#page-0-0)  $L_{\rm Rappel}$  $L_{\rm Rappel}$  $L_{\rm Rappel}$ 

## Domaines fini en Oz

- ▶ FD.sup est la plus grande borne supérieure possible d'un domaine en Oz.
- $\blacktriangleright$  {FD.decl X} définie une variable X avec le domaine fini maximal possible  $: 0...$  FD. sup.

### <span id="page-4-0"></span>Interprétation logique d'un domaine

 $\triangleright$  On peut voir un domaine, par ex.  $\{4, 5, 6\}$  pour une variable  $X$ , comme une formule logique :

$$
X = 4 \vee X = 5 \vee X = 6
$$

- ▶ Avec l'avancement du calcul, le domaine d'une variable peut être réduit, par exemple à {5, 6}.
- ▶ On a bien une implication logique entre le nouveau domaine et l'ancien :

$$
X = 5 \lor X = 6 \models X = 4 \lor X = 5 \lor X = 6
$$

▶ On a donc toujours la même propriété comme vue aux cours 2 et 3 : la mémoire accroit logiquement !

## Propagateurs de bornes

- ▶ On parle de l'infimum et du suprémum du domaine d'une variable  $(inf(x), sup(x))$ . Ces valeurs changent avec l'avancement du programme !
- ▶ Propagateur de bornes : ne fait que croître l'infimum et décroître le suprémum d'un domaine.
- ▶ Un propagateur de bornes transforme toujours un intervalle en un domaine qui est un intervalle, mais peut aussi être appliqué à un domaine qui n'est pas un intervalle.

Propagateur de bornes pour des équations linéaires

▶ Donnée une équation linéaire :

$$
\Sigma_{i=1}^n a_i X_i = b
$$

où les  $X_i$  sont des variables à domaine fini, et les  $a_i$  et b des constantes entières.

- $\triangleright$  Notons (sur ces transparents seulement)  $\bar{t}$  pour le suprémum, et t pour l'infimum d'un terme t.
- ▶ Pour trouver les propagateurs on résoud l'équation dans chacune des variables, et on obtient :

#### Propagateurs de bornes

 $\blacktriangleright$  Résoudre l'équation dans  $X_i$ :

$$
X_i = \frac{b - \sum_{(j \neq i)} a_j X_j}{a_i}
$$

▶ On note que

$$
\Sigma_{(j\neq i)}a_jX_j \geq \Sigma_{(j\neq i, a_j>0)}a_j* \underline{X_j} + \Sigma_{(j\neq i, a_j<0)}a_j*\overline{X_j}
$$

 $\blacktriangleright$  Donc, pour le cas  $a_i > 0$ :

$$
sup(X_i) := min\left(sup(X_i),\n\left|\n\frac{b - \sum_{(j \neq i, a_j > 0)} a_j * \underline{X_j} - \sum_{(j \neq i, a_j < 0)} a_j * \overline{X_j}}{a_i}\n\right|\n\right)
$$

 $\triangleright$  On obtient donc 2*n* threads differents!

[Programmation Logique et Par Contraintes Avancée Cours 5 – Propagateurs](#page-0-0) [Propagateurs de bornes](#page-4-0)

#### Exemple

**declare** X1 X2 X3 X1::1#100 X2::1#3 X3::1#3 {Browse [X1 X2 X3]}  $2*X1 + 2*X2 - 3*X3 =: 20$ 

 $\blacktriangleright$  La nouvelle borne supérieure de X1 est

$$
\left\lfloor \frac{b - \sum_{(j \neq 1, a_j > 0)} a_j * \underline{X_j} - \sum_{(j \neq 1, a_j < 0)} a_j * \overline{X_j}}{a_1} \right\rfloor
$$

▶ donc sur l'exemple

$$
\left\lfloor \frac{20 - 2 \cdot 1 - (-3) \cdot 3}{2} \right\rfloor = \left\lfloor \frac{20 - 2 + 9}{2} \right\rfloor = \left\lfloor \frac{27}{2} \right\rfloor = 13
$$

## Les propagateurs arithméthiques

- $\triangleright$  Voir le document *System Modules*, chapitre 5 Finite Domain Constraints, section 5.7.
- ▶ Procédure de la bibliothèque

```
{FD.sumC Iv Dv A D}
```
- ▶ L'écriture sous forme d'une équation linéaire est simplement un raccourci.
- ▶ Oz reconnait l'équation linéaire et la traduit en un appel de la procédure.

[Programmation Logique et Par Contraintes Avancée Cours 5 – Propagateurs](#page-0-0) [Propagateurs de bornes](#page-4-0)

```
Exemples (proc.oz)
```

```
declare X Y
[X Y]:::3#10
{Browse [X Y]}
2*X + 3*Y = 0.21% raccourcie pour
{FD.sumC [2 3] [X Y] ' =: ' 21}
```
% cette procédure marche aussi pour des records  ${FD.sumC f(a:2 b:3) f(a:X b:Y)$  '=:' 21}

## Indépendance des propagateurs

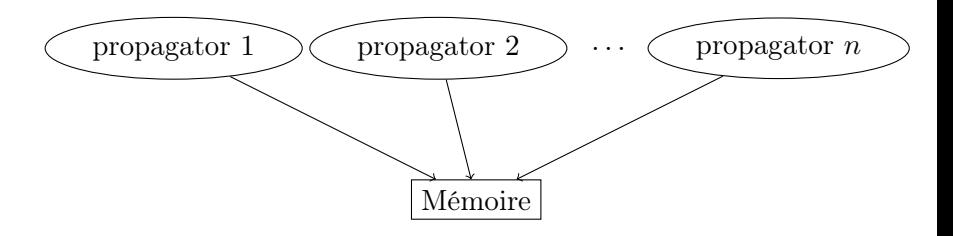

- ▶ Chaque propagateur réagit seulement aux changements dans la mémoire.
- ▶ Il n'y a pas de collaboration entre propagateurs, au delà des informations postées dans la mémoire.

[Programmation Logique et Par Contraintes Avancée Cours 5 – Propagateurs](#page-0-0) [Propagateurs de bornes](#page-4-0)

```
Exemples (indep1.oz)
```

```
declare X Y
{Browse X#Y}
{FD.decl X}
{FD.decl Y}
X = < \cdot YX>=:Y% Oz cannot "deduce" that X=Y should hold
X\leftarrow 42% information not propagated to Y
```
[Programmation Logique et Par Contraintes Avancée Cours 5 – Propagateurs](#page-0-0) [Propagateurs de bornes](#page-4-0)

```
Exemples (indep2.oz)
```

```
declare X Y
{Browse X#Y}
{FD.decl X}
{FD.decl Y}
X = <: Y
X>:Y
% this takes a while ...
```
## <span id="page-14-0"></span>Un modèle des propagateurs

- $\triangleright$  Donné un ensemble F de variables de domaine fini.
- ▶ Domaine: fonction  $D: F \to 2^{\mathbb{N}}$ .
- $\triangleright$  Soit  $\mathcal D$  l'ensemble de tous les domaines.
- $\triangleright$  On a un ordre partiel sur  $\mathcal{D}$  :

$$
D_1 \sqsubseteq D_2 \Leftrightarrow \forall x \in F : D_1(x) \subseteq D_2(x)
$$

▶ Propagateur : Fonction  $p: \mathcal{D} \to \mathcal{D}$  qui est monotone et décroissante (voir le transparent suivant).

[Programmation Logique et Par Contraintes Avancée Cours 5 – Propagateurs](#page-0-0) [Propagateurs : un peu de théorie](#page-14-0)

Propriétés de propagateurs

Un propagateur doit être

- ▶ *décroissant* : envoie toujours un domaine vers un domaine plus fort (plus restrictif) :  $\forall D \in \mathcal{D} : p(D) \sqsubset D$
- ▶ monotone :  $\forall D_1, D_2 \in \mathcal{D}$  : Si  $D_1 \sqsubseteq D_2$  alors  $p(D_1) \sqsubset p(D_2)$

Un propagateur n'est *pas nécessairement* 

 $\blacktriangleright$  idempotent :  $p(p(D)) = p(D)$ 

 $\triangleright$  complet

Correction d'un propagateur par rapport à une contrainte

- $\triangleright$  Le propagateur p est correct par rapport à la contrainte c si pour tout  $D \in \mathcal{D}$ :
	- $\triangleright$  Si  $\alpha \models c$
	- $\blacktriangleright$  et  $\forall x \in F : \alpha(x) \in D(x)$
	- $\triangleright$  alors  $\forall x \in F : \alpha(x) \in p(D)(x)$
- $\blacktriangleright$  Autrement dit : p ne perd pas de solutions à la contrainte c.

Complétude d'un ensemble de propagateurs par rapport à une contrainte

- $\blacktriangleright$  L'ensemble P de propagateurs est complet par rapport à la contrainte c si pour tout  $D \in \mathcal{D}$ :
	- ▶ Si on a atteint un point fixe :  $p(D) = D$  pour tout  $p \in P$
	- $\triangleright$  et  $\alpha$  est une affectation admise par D :  $\forall x \in F : \alpha(x) \in p(D)(x)$
	- $\blacktriangleright$  alors  $\alpha \models c$
- ▶ Autrement dit : on élimine toutes les non-solutions seulement par propagation.
- ▶ C'est très rarement le cas qu'un propagateur soit complet.

## Complétude

- ▶ Dans le cas de Oz : la mémoire peut seulement représenter deux types d'informations sur les variables à domaine fini :
	- $\blacktriangleright$  domaine d'une variable
	- ▶ égalité entre plusieurs variables
- ▶ Une contrainte peut avoir un propagateur complet (dans le sens du transparent précédent) seulement si l'espace de ses solutions est un produit cartésien.

```
Exemples (incomplete.oz)
```

```
% incompletude des propagateurs de borne
declare X Y Z
[X Y Z]:::1#10
{Browse [X Y Z]}
X*Y =: ZZ=10X>:1
```
Y>:1

[Programmation Logique et Par Contraintes Avancée Cours 5 – Propagateurs](#page-0-0) [Propagateurs : un peu de théorie](#page-14-0)

## Exemples (ineq.oz)

```
declare X Y
X::0#1
Y::0#1
{Browse [X Y]}
```
 $X \leq -1$ 

X >: 0

Un algorithme naïve de propagation de contraintes

$$
\begin{array}{ll}\n\blacktriangleright \text{ while } \exists \text{ propagateur } p \text{ with } p(D) \neq D \text{ do} \\
& D := p(D) \\
\text{end}\n\end{array}
$$

▶ Il s'agit du calcul d'un *point fixe* commun de tous les propagateurs p.

## Remarques

- $\blacktriangleright$  L'algorithme termine (quand F est fini), car tous les domaines sont finis et tous les propagateurs sont décroissants.
- $\blacktriangleright$  L'algorithme est non-déterministe.
- ▶ Est-ce que le non-déterminisme donne lieu à des résultats non-déterministes ?
- ▶ L'algorithme est naïve car on cherche à chaque itération un propagateur dans l'ensemble de tous les propagateurs disponibles.
- ▶ Dans l'implémentation, chaque propagateur observe les variables qui sont pertinentes pour lui, et devient un candidat à une nouvelle activation seulement quand une de ces variables change son domaine.

## Indépendance du résultat de la stratégie

- ▶ Peut importe la stratégie utilisée dans l'algorithme, à la fin on obtient évidement un domaine D qui est
	- $\blacktriangleright$  un *point fixe D* avec  $p(D) = D$  pour tous les propagateurs.
	- ▶ plus petit que le domaine initiale  $D \sqsubset D_0$
- $\blacktriangleright$  Nous allons montrer :
	- $\triangleright$  Si l'algorithme donne  $D_i$  dans la *i*-ème itération
	- $\triangleright$  et si D est un point fixe de tous le propagateurs qui est plus petit que  $D_0$
	- ▶ Alors  $D \sqsubseteq D_i$ .

## Démonstration

Par induction sur i!

\n- \n
$$
i = 0
$$
: On a  $D \sqsubseteq D_0$  par hypothèse\n
\n- \n $i \rightarrow i + 1$ : Hypothèse :  $D \sqsubseteq D_i$ . À montrer :  $D \sqsubseteq D_{i+1}$ \n
\n- \n $D = p_i(D)$  car  $D$  est un point fixe.\n
\n- \n $p_i(D) \sqsubseteq p_i(D_i)$  car  $p_i$  est monotone et  $D \sqsubseteq D_i$ .\n
\n- \n $p_i(D_i) = D_{i+1}$ , où  $p_i$  propagateur de la *i*-ème étape.\n
\n- \n Donc :  $D \sqsubseteq D_{i+1}$ !\n
\n

## Conclusion de la preuve

- $\triangleright$  Soient  $D_1$  et  $D_2$  obtenues par l'algorithme selon deux stratégies différentes.
- $\triangleright$  Donc  $D_1$  est  $D_2$  sont plus petits que  $D_0$ , et des points fixes.

$$
\blacktriangleright \text{ Donc } D_1 \sqsubseteq D_2 \text{ et } D_2 \sqsubseteq D_1.
$$

$$
\blacktriangleright \text{ Donc}: D_1 = D_2
$$

## Pourquoi cette preuve ?

- ▶ On avait déjà vu que le non-déterminisme en Oz n'est pas observable. N'est ce pas suffisant pour montrer que l'ordre d'exécution des propagateurs n'importe pas ?
- ▶ Non! La raison est :
- ▶ Les propagateurs eux mêmes ne sont pas programmés dans le langage Oz comme il avait été présenté ici.
- ▶ Pour programmer un propagateur on a besoin de primitives de plus bas niveau qui ne respectent pas la sémantique logique de Oz, par exemple savoir si une variable est liée, ou connaître son domaine.
- ▶ Ces primitives changent de résultat quand la mémoire augmente, leur comportement n'est pas monotone.

## <span id="page-27-0"></span>Génération d'un script

- ▶ Le script a un format précis : un argument
- ▶ Or, on souhaite souvent écrire une procédure qui prend des valeurs en paramètre, et construit le script en fonction de ces paramètres.
- ▶ C'est facile à faire grâce aux fonctions (procédures) d'ordre supérieur en Oz : on peut écrire une fonction qui prend des données en paramètre, et retourne le script.

## Exemple : colorer la carte de l'Europe

On suppose donné une carte sous forme d'une liste d'association qui associe à chaque pays la liste de ses voisins, comme

```
declare Europe =
 [ austria \# [italy switzerland germany]
  belgium # [france netherlands germany luxemburg]
  france # [spain luxemburg italy]
  germany # [austria france luxemburg netherlands]
  italy # nil
  luxemburg # nil
  netherlands # nil
  portugal # nil
  spain # [portugal]
  switzerland # [italy france germany] ]
```
Colorer une carte avec 4 couleurs (1,2,3,4).

## <span id="page-29-0"></span>Exemples (colouring.oz) I

```
declare
fun {MapColoring Data NbColors}
   Countries = {Map Data fun {$ C#} C end} in \frac{2}{3} list of count
   proc {$ Coloration}
      Coloration = {FD.record color Countries 1#NbColors}
      {ForAll Data
       proc {$ A#Bs}
          {ForAll Bs proc {$ B} Coloration.A \=: Coloration.B end}
       end}
      {FD.distribute naive Coloration}
   end
end
```
{Browse {SearchOne {MapColoring Europe 4}}}